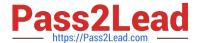

# 1Z0-1080-22<sup>Q&As</sup>

Oracle Planning 2022 Implementation Professional

## Pass Oracle 1Z0-1080-22 Exam with 100% Guarantee

Free Download Real Questions & Answers PDF and VCE file from:

https://www.pass2lead.com/1z0-1080-22.html

100% Passing Guarantee 100% Money Back Assurance

Following Questions and Answers are all new published by Oracle
Official Exam Center

- Instant Download After Purchase
- 100% Money Back Guarantee
- 365 Days Free Update
- 800,000+ Satisfied Customers

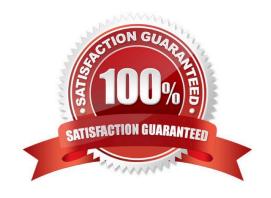

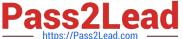

#### **QUESTION 1**

A company has enabled and configured Financials. Which are three recommended post configuration tasks? (Choose three.)

- A. Entering exchange rates
- B. Defining and managing the accounts and drivers
- C. Specifying days in period for driver-based Balance Sheet
- D. Running Financials rules to aggregate and calculate the data
- E. Setting Up Planning and Forecast Preparation
- F. Modifying account signage for alternate reporting methods

Correct Answer: ACE

Reference: https://docs.oracle.com/en/cloud/saas/planning-budgeting-cloud/epbca/fin\_configuring\_financials\_\_104xdb20950b.html

#### **QUESTION 2**

In Projects, which is NOT a valid option for Contract project revenue recognition? Choose the best answer.

- A. Monthly, Quarterly, or Semiannually
- B. After Completion
- C. When Paid
- D. When Billed

Correct Answer: C

Reference: https://docs.oracle.com/en/cloud/saas/planning-budgeting-cloud/epbug/GUID-AECB4021-59B2-4C88-AFEE-92FB04D92C21.pdf (5-6)

#### **QUESTION 3**

What three actions can you perform on the data displayed in the Data Integration Workbench? (Choose three.)

- A. Re-register or modify the data source system
- B. Open loaded data in Microsoft Excel
- C. Apply a filter using Equal and a specific value
- D. Apply a filter using Contains and a specific value

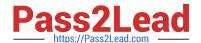

### https://www.pass2lead.com/1z0-1080-22.html

2024 Latest pass2lead 1Z0-1080-22 PDF and VCE dumps Download

E. Drill-through to source from specified data cells

Correct Answer: CDE

Reference: https://docs.oracle.com/en/cloud/saas/enterprise-performance-management-common/diepm/integrations workbench filtering 100x14acdd0a.html

#### **QUESTION 4**

After loading Workforce data from external systems, which two statements describe actions you can take to process Workforce data? (Choose two.)

- A. If an existing employee was omitted from the load file, you can add that existing employee in Workforce. Then assign properties and compensation options for that employee.
- B. To calculate updated compensation data after changing benefit options and rates from the loaded file, first change the benefit options and rates in Workforce and then run the Calculate Compensation business rule.
- C. If an existing employee was not loaded from the load file, you won\\'t be able to add their compensation information before first adding them to the source system and reloading the file.
- D. Because you cannot override loaded default assignments in Workforce, change the defaults in the load file and reload it.
- E. To override loaded default assignments, change them in Workforce. After saving your changes, updated compensation data is calculated.

Correct Answer: BD

#### **QUESTION 5**

Which three are benefits of using EPM Enterprise Cloud Service over EPM Standard Cloud Service? (Choose three.)

A. enable preseded configurable content including dimensions, models, forms, rules, dashboards, infolets, and reports for Strategic Modeling

- B. with Free Form Planning, deploy Planning business processes with no dimension requirements and create business processes using Essbase outline files
- C. Custom Planning, which allows a high degree of business process customization to support business requirements
- D. use of the Groovy scripting language to create or customize business rules
- E. deploy more than one supported business process in the same instance

Correct Answer: BCD

Reference: https://docs.oracle.com/en/cloud/saas/enterprise-performance-management-common/cgsus/1\_about\_epm\_cloud\_new\_sku\_epm\_standard.html

1Z0-1080-22 VCE Dumps

1Z0-1080-22 Study Guide

1Z0-1080-22 Braindumps